# Digitális eszközök használata

# Adatok tárolása

# Hol vannak körülöttünk adatok?

Ha valamiről megállapítjuk, hogy mi az, vagy milyen, vagy mennyi, vagy milyen sorrendben van, vagy mije van, akkor arról a dologról információt közlünk, hírt adunk át.

# Kérdés

Milyen információkat tudunk elmondani a képen látható vizsláról?

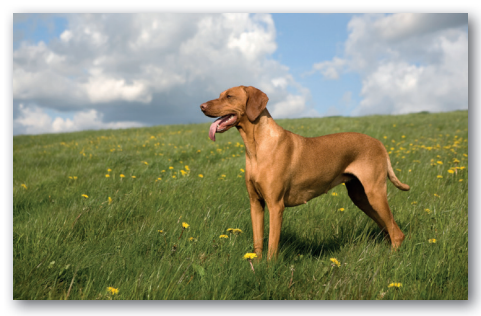

Ha valamilyen információt bármilyen formában megosztunk bárki mással, akkor adathordozóra van szükségünk. Az adathordozó sokféle lehet:

- a hangunk, amikor beszélünk;
- az, ahova írunk, amikor leírva továbbítjuk az információt;
- a körülöttünk terjedő hullámok, amikor telefonálunk vagy rádiózunk;
- egy pendrive, memóriakártya vagy SSD, amikor információt (például egy fényképet vagy egy hangfelvételt) a számítógépünkön, mobileszközünkön tárolunk;
- és még rengeteg dolog: egy fal, amikor falfirkát szemlélünk, a sejtjeinkben lévő DNS-molekula, ami a sejt felépítéséhez szükséges információt tárolja, egy füstfelhő, amikor indiánok füstjelekkel üzennek egymásnak…

A számítógépek az adatokat mindig digitálisan, azaz számokká alakítva tárolják, a mai kommunikációs eszközök pedig digitálisan továbbítják (a digitalizálással részletesebben a Fényképek, hangok és videók című anyagrészben foglalkozunk).

# Kérdés

Mi lehet még adathordozó?

Elképzelhető, hogy az információt az adathordozón nem úgy helyezzük el, hogy megérthesse az, akinek szánjuk – például a szokásos betűk helyett ógörög betűkkel írunk. Elképzelhető az is, hogy az információ egy része elvész – például a szünetben nem hallod a barátod mondatának a végét, mert egy osztálytársad túl hangosan beszél a közelben.

Adat minden, amit valamilyen adathordozón rögzített jelekkel le tudunk írni. Így például írott adat az hogy:

- L29b49+\*\*?:;A
- 193
- rákjárás
- a plecézerben nem szinyál a gogyó
- A fák hajladoznak a szélben.

# Kérdések

A fenti példák közül melyik az az adat, ami információ is számodra, és melyik az az adat, ami nem információ?

Ezek szerint van olyan adat, ami egyvalakinek információ, másvalakinek meg nem? Egészítsük ki a mondatot: Minden információ adat, de…

Immáron alighanem tudunk válaszolni a fejezet elején feltett kérdésre – körülöttünk mindenhol adatok vannak. Amikor pedig kijelentjük, hogy bennünket digitáliskultúra-órán főként azok az adatok érdekelnek, amelyeket a számítógépünk, mobileszközünk tárol, az most még lehet, hogy hír, bár aligha meglepő.

### Hol tárolja a számítógép az adatokat?

Amikkel épp dolgozik, azokat a memóriában tárolja. Amivel most épp nem dolgozik, de kell még, azt pedig valamilyen háttértáron.

### Kérdések

Mi a különbség a memória és a háttértárak között? Milyen háttértárakat használnak informatikai eszközeink? Melyik van ezek közül a te eszközödben?

A háttértáron az adatok fájlok, más szóval állományok formájában vannak jelen. Egy adott fájl tartalmáról a fájl neve, a benne tárolt adat jellegéről a fájl kiterjesztése ad tájékoztatást.

### Kérdés

Milyen kiterjesztéseket ismerünk? Melyik milyen adatra utal?

Az operációs rendszerek a fájl kiterjesztéséből állapítják meg, hogy melyik fájl milyen típusú adatot tartalmaz, és azt milyen alkalmazással lehet megnyitni. Az alkalmazás aztán értelmezi és feldolgozza a fájlban lévő adatot – számára ez az adat információ is. (Feldolgozás alatt érthetünk megjelenítést, lejátszást, átalakítást – sok mindent.)

Ha egy fájlt nem a megfelelő alkalmazással vagy nem a megfelelő módon nyitunk meg, akkor az alkalmazás nem érti a fájl tartalmát. Számára a fájlban lévő adat nem információ.

### Feladat

Nyissunk meg képet, videót, hangot vagy alkalmazást tartalmazó fájlt a szövegszerkesztőnkkel szövegként!

### Mappákkal teszünk rendet

### Kérdés

Pontosan hány fájl van jelenleg a számítógépeden? Hogy lehet kideríteni?

A számítógépünkön, mobileszközünkön nagyon sok fájl van, ezek egy része maga az operációs rendszer, valamint a telepített programok, és még mi is hozunk létre fájlokat. Azokat a fájlokat, amelyeket te hoztál létre az iskolai számítógépen, jó eséllyel el tudod egy, csak számodra fenntartott mappába menteni – a számítógépre bejelentkező másik felhasználó az ide mentett fájlokhoz nem fér hozzá, nincs hozzá jogosultsága.

# Kérdések

Hol van a számítógépünkön csak számunkra hozzáférhető mappa?

Beszéljük meg, hogy az iskolánkban milyen közös tárolóhely létezik, ahol az órára szükséges fájlokat kapjuk meg, és ahova a tanulócsoportunk, osztályunk tagjai meg tudnak osztani egymással fájlokat!

Iskolánkban melyik számítógép háttértárára kerülnek az egymással megosztott fájlok? Nézzük meg ezt a gépet!

A saját tárterületünkön is hamar felszaporodnak a fájlok annyira, hogy szinte eltévedünk közöttük. A fájlok azonban szerencsére mappákba (régebbi, de máig elterjedten használt nevükön: könyvtárba) rendezhetők. Egy mappába a valamilyen szempont szerint összetartozó fájlokat szoktuk másolni, például

- az egy témáról szóló, például az egy kiránduláson készült videókat és képeket,
- az egy bemutatóhoz gyűjtött képeket (a másik bemutató képei külön mappát kapnak),
- az egy tantárgyhoz kapcsolódó, a tanárunktól kapott bemutatók, képek, szövegek.

Egy számítógépes mappa abban tér el az igazi mappáktól,

- hogy jó eséllyel sosem fogunk annyi fájlt beléjük tenni, amennyitől betelnek,
- és tehetünk beléjük másik mappákat is, és azokba is újabbakat, és azokba is újabbakat…

# Kérdés, feladatok

Melyik alkalmazással lehet a gépünkön mappákat létrehozni? Készítsünk vagy töltsünk le az internetről négy-öt képet a következő témákban:

- házunk, lakásunk (kint is, bent is)
- kedvenc állatunk (plüssállatunk, játékfiguránk)
- az iskolához vezető út
- vízpart
- skanzen
- holdraszállás

Beszéljük meg és rajzoljuk le, hogy milyen mappaszerkezetet érdemes kialakítani a képeknek!

Készítsük el a szerkezetet, és másoljuk be a fájlokat az elkészült mappákba!

A közös iskolai tárhelyen hozzunk létre mappát, a mappa neve a saját nevünk legyen! Másoljuk az elkészült mappaszerkezetet a mappában lévő fájlokkal a most létrehozott mappába!

### Fájlok a felhőben

Láttuk, hogy ha a tanítási órán akarunk fájlokat megosztani társainkkal, akkor többnyire az iskola helyi hálózatán kialakított tárhelyre mentjük fájljainkat. Hasonló megoldást használnak a cégek, hivatalok dolgozói is munkahelyükön. De mi a helyzet akkor, ha a számítógépünkön lévő fájlokat, mappákat például a másik országrészben vagy földrészen élő barátunkkal, rokonunkkal osztanánk meg? Ilyenkor vesszük igénybe valamelyik felhőtárhely-szolgáltatót.

A felhő szó számítógépes környezetben azt jelenti, hogy  valahol az interneten vannak, és amelyeknek valamilyen szolgáltatását használjuk". Hogy miért pont felhő lett a neve a felhőnek? Ha az interneten "hálózati diagramot" ábrázoló

képeket keresünk, majdnem mindegyiken találunk egy felhőt. A felhő valójában azokat a számítógépeket jelenti, amelyekkel a mi számítógépünk, mobileszközünk az interneten keresztül kapcsolatban áll. Semmi közelebbit nem tudunk a felhőt alkotó gépekről: nem tudjuk, hogy pontosan hol vannak, kicsik-e vagy nagyok, csak használjuk az általuk nyújtott szolgáltatásokat. Ilyen értelemben a felhő az egész internet:

- a videó- és képmegosztók,
- a közösségi oldalak,
- a keresők,
- az internetes játékok,
- az internetes tanulást elősegítő eszközök és
- az összes többi honlap.

Nos, ezt a felhőt a hálózati diagramokon sok-sok éve használják a számítógépes szakemberek, a felhő szónak a most megbeszélt jelentése innen származik.

A felhőtárhely-szolgáltatók azok a cégek, amelyek valamennyi tárhelyet – azaz a fájljaid tárolására alkalmas helyet – bocsátanak felhasználóik rendelkezésére. A megosztani kívánt fájljainkat feltöltjük, és a feltöltést követően például egy internetes hivatkozást kapunk hozzájuk, amit e-mailben vagy közösségi oldalon elküldhetünk annak, akivel meg akarjuk osztani a fájljainkat.

# Kérdések

Milyen felhőtárhely-szolgáltatókat érdemes ismerni?

Mekkora tárhelyet bocsátanak rendelkezésünkre a felhőtárhely-szolgáltatók ingyen, és mekkorát pénzért?

Mi a szerepe annak, hogy ingyenesen is kapunk valamekkora helyet?

Hol vannak a valóságban a "felhőben" tárolt fájlok?

Milyen egyéb előnyökkel járhat egy felhőtárhely-szolgáltatás használata a megosztás lehetőségén kívül?

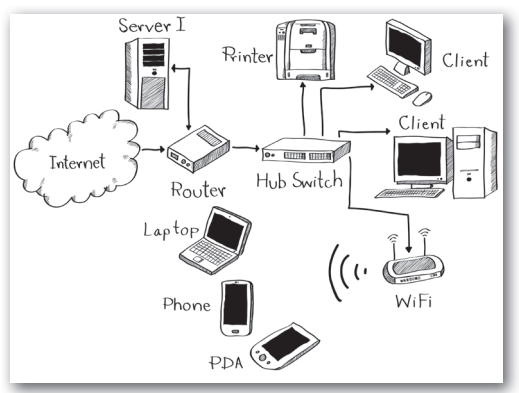

▶ Helyi hálózat vázlata – az internetet egy felhő szimbolizálja

# Etikus és egészséges eszközhasználat a felhőben és a földön

# Mi van még a felhőben?

Az előző leckéből kiderült, hogy mi az informatikai értelemben vett felhő, és tudjuk már, hogy fájlokat biztosan lehet benne tárolni. Említettük, de anélkül is ismert tény, hogy a felhőben – az interneten – lehet videót és képeket megosztani, illetve a közösségi oldalak és a keresők mibenléte is ismert számunkra.

# Feladatok

Gyűjtsünk össze a fenti kategóriákba tartozó webhelyeket!

Beszéljük meg, hogy milyen jelentős különbségeket találunk az egy kategóriában helyet kapott webhelyek között!

# Ingyenes szolgáltatások?

A közösségi oldalak és a keresők szolgáltatásai a legtöbbször ingyenesek. A Wikipédia ingyenes. A kép- és videómegosztók esetében is kevesen fizetnek ezekért a szolgáltatásokért. Igen ám, de tudjuk, hogy a felhő végső soron nem más, mint sok számítógép. Márpedig akkor

- valakinek meg kellett venni azokat a számítógépeket,
- el kellett helyezni a gépeket szervertermekben, ahol mindig van áram és internetkapcsolat,
- a programozóknak meg kellett írniuk, és frissíteniük kell azokat a webes alkalmazásokat, amiket használunk,
- ezeknek az embereknek is szükségük van irodára, számítógépre, az irodába kell fűtés és takarítás,

azaz azoknak, akik ezeket a szolgáltatásokat nekünk ingyen kínálják, nagyon sok pénzébe kerül mindez.

# Kérdés

Véleményünk szerint honnan teremtik elő a működés költségeit, illetve a hasznot az összegyűjtött webhelyek? Beszéljük meg!

# Regisztráció weboldalakra, internetes szolgáltatásokra

Amikor közösségi oldalra, videó- vagy képmegosztóra, játékoldalra, illetve e-mail-szolgáltatásra (azaz bárhova) regisztrálunk, elfogadjuk a felhasználási feltételeket. Ez olyan, mint ha szerződést kötnénk – lényegében azt is tesszük. Országunkban tizennégy évesnél fiatalabb gyerekek esetében a szülő, törvényes képviselő köthet szerződést a gyerek nevében – azaz egymagadban ne regisztrálj sehova! Tizennégy éves korodat követően is csak szülői beleegyezéssel teheted meg ezt.

### Internetfüggőség, játékfüggőség

Látnunk kell, hogy nagyon sok internetes oldalnak mindennél fontosabb, hogy mi sok időt töltsünk ott. Így nagyon sokat tesznek azért, hogy egy megunhatatlan, folyamatos élményt hozzanak létre, hogy ha már ott vagyunk a webhelyen, eszünkbe ne jusson elmenni onnan másik webhelyre vagy felkelni a számítógép elől. Az internet vagy egy számítógépes játék sokak számára színes, következmények nélküli, a hétköznapokénál sodróbb lendületű, érdekesebb világot kínál. Ilyen és ehhez hasonló okokból egyre többen töltünk nagyon sok időt a számítógép, illetve valamelyik mobileszközünk előtt.

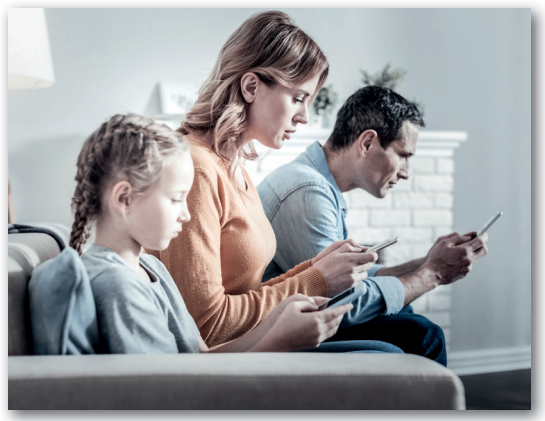

▶ Az internetfüggőség nem csak a gyerekeket érinti. Mi a helyzet a környezetedben élő felnőttekkel? Az osztálytársaiddal? És veled?

Az internetfüggőséget és a játékfüggőséget egyre többen tartják számon a szenvedélybetegségek egyik formájaként.

### Kérdés

Milyen egyéb szenvedélybetegségeket ismerünk még?

# Hol a határ?

Vannak, akik egyszerűen sokat interneteznek. Ott olvasnak híreket, onnan tanulnak, az internetet használják munkájukhoz, azon tartják a kapcsolatot ismerőseikkel. És vannak, akik függők. A két csoport megközelítőleg ugyanannyit internetezik. Mi a különbség?

Elképzelhető, hogy az internet túl nagy szerepet tölt be az életünkben, ha

- sokszor egyszerűen csak ott ragadunk az internet előtt, pedig fontos teendőnk volna;
- nem beszélünk szívesen arról, hogy mennyit neteztünk (hiszen valahol mi is érezzük, hogy ez már túlzás);
- semmire sincs időnk, és nem tudjuk, miért;
- személyesen már alig találkozunk a barátainkkal, vagy már nincsenek is barátaink, és csak az interneten keresünk magunknak újakat;
- pár nap internet nélkül elviselhetetlen és elfogadhatatlan számunkra;
- az internettel kelünk és fekszünk.

### Kérdés

Ki segít, ha barátaink, ismerőseink között van olyan, akit internetfüggőnek gondolunk? Mi ilyenkor a mi feladtunk?

### Etika az interneten

Ha olvastál már egy videó, internetre kitett kép, hozzászólás alatt indulattal és bántó szavakkal teli megszólalást, alighanem érted már, miért kell erről a kérdésről is beszélnünk az iskolában.

#### Feladat

Az emberek szemtől szembe óvatosabbak egymás sértegetésével, becsmérlésével, mint az internetes megszólalásaikban. Beszéljétek meg, mi lehet ennek az oka!

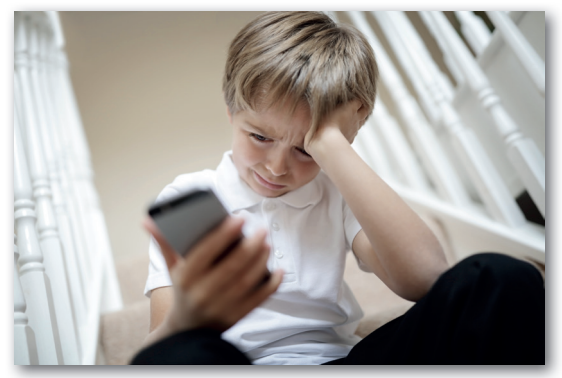

▶ Alávaló dolog az interneten másokat megsérteni, bántani. Ha téged bántanak, kérd felnőtt segítségét!

Azon felül, hogy *hogyan* beszélünk, milyen hangnemben írunk az interneten, arra is nagyon illik figyelni, hogy mit mondunk, milyen információkat osztunk meg másokról – és magunkról. Még sokkal jobban figyelnünk kell, mint ha csak beszélgetnénk – ne feledjük, hogy az internet nem felejt! A fényképünk, videónk, beszélgetésünk még akkor is előbukkanhat, ha mi már évekkel ezelőtt elfelejtkeztünk róla. Vajon minden internetes megszólalásunk, képünk, videónk olyan, hogy

- most is megmutatható bárkinek?
- évek múlva, akár felnőttként is vállalható lesz?

### A fényképezés etikája

Magyarországon a könyv írásakor érvényes rendelkezések értelmében rendezvények kivételével csak akkor készíthetünk valakiről fényképet, ha az illető beleegyezett. A beleegyezés történhet ráutaló magatartással is, azaz ha valaki látja, hogy fotózzuk, és belevigyorog a képbe, vagy kivág egy pózt, akkor fotózhatjuk. Ha mindez nem történik meg vagy a fénykép leendő szereplője kifejezetten tiltakozik, akkor ne készítsünk róla képet. A kép szereplőitől külön engedélyt kell kérnünk, ha a képet mások által megtekinthető formában közzé szeretnénk tenni.

#### A számítógép használata és fizikai egészségünk

Láttuk, hogy a túlzott számítógép-használat mentális problémákhoz vezethet. A helyzet az, hogy a fizikai egészségünk is megsínyli a túlzott számítógép-használatot – ráadásul ez biztosan bekövetkezik, ha nem teszünk ellene. A bekövetkező károk mérséklésével is foglalkozik az ergonómia tudománya.

A probléma alapvetően abban gyökerezik, hogy a számítógép, a mobileszköz előtti görnyedés messze nem az, amire az emberi test ki lett találva. Az ember az elmúlt pár száz év kivételével egész életében mozgott, most meg ül, ráadásul változatlan tartásban. Az elmúlt évtizedek fejleménye, hogy már a szemünk sem mozog, hanem – sokszor hosszú órákon keresztül – egyetlen pontra, a kijelzőre mered. Még csak nem is pislogunk. Testünk egyetlen részével végzünk sok mozgást – a kattintgatást, gépelést végző kezünkkel. Lássuk, hogyan

mérsékelhető a fent említett három hatás által okozott kár – méghozzá lustasági sorrendben!

- 1. Üljünk annyira közel és olyan széken az asztalhoz, hogy a felkarunk nagyjából függőleges lehessen. A billentyűzetet és az egeret kezelő kezünk a csuklónknál legyen alátámasztva.
- 2. A szemünket óránként legalább egyszer tornáztassuk meg. A torna egyik része a szemgolyó mozgatását jelenti, azaz nézzünk a szemünkkel sokfelé. A másik rész a fókuszálásról szól, fókuszáljunk közeli és távoli dolgokra! Az interneten sok szemtornagyakorlatot találunk.
- 3. Időnként bizony föl kell kelnünk a székből, és átmozgatni a lábunkat, hátunkat, derekunkat, nyakunkat, karjainkat. Ha tehetjük, szerezzünk be ülőlabdát vagy térdeplőszéket – ezeknek a lényege, hogy a hátunk és a lábunk ülés közben egyensúlyozzon, dolgozzon.